## SAP ABAP table /SAPDII/DWB\_BAPISDCOAD {Sales document partner adress}

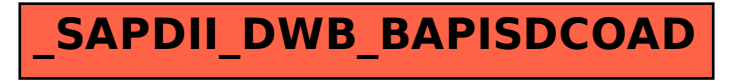